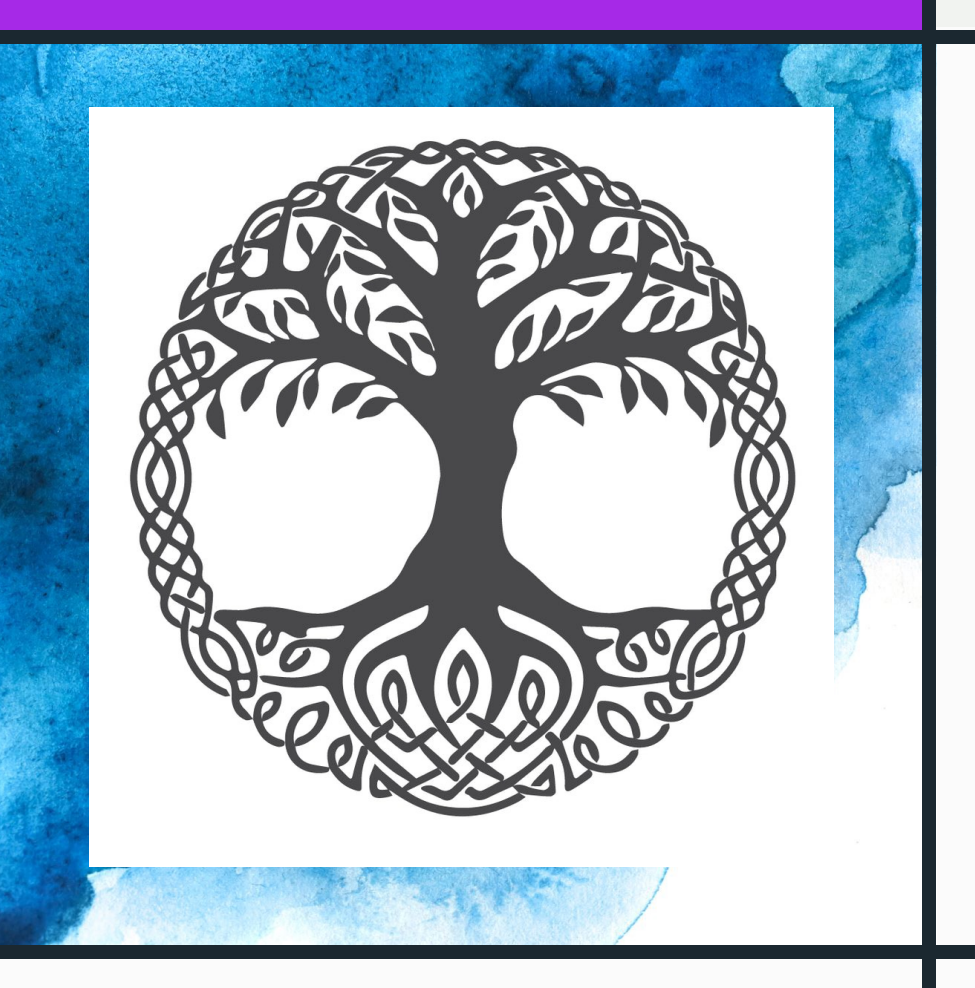

# YGGDRASIL

Each Branch a New Adventure

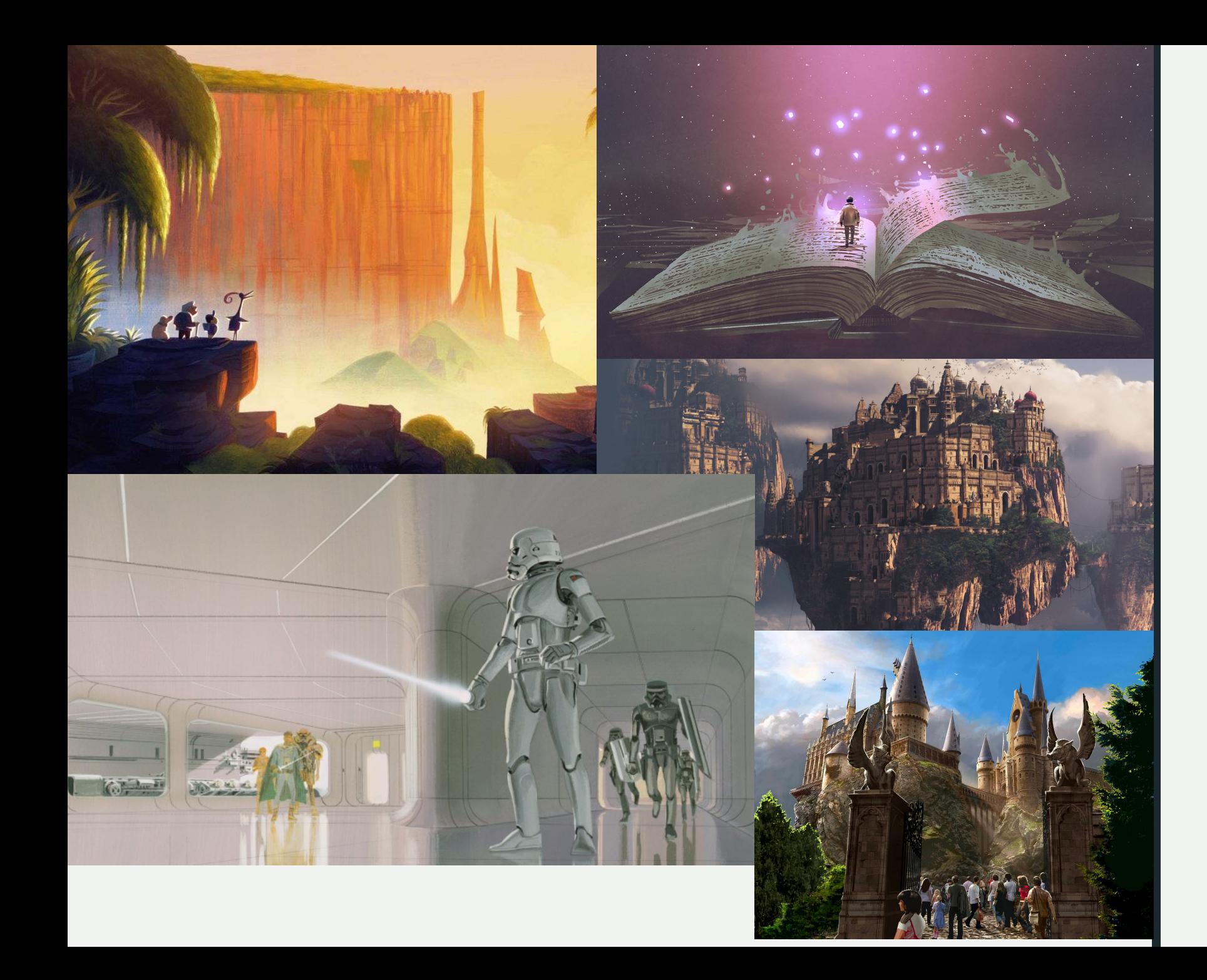

#### **What is Yggdrasil?**

Yggdrasil is a virtual reality headset that allows people to explore worlds or even create them.

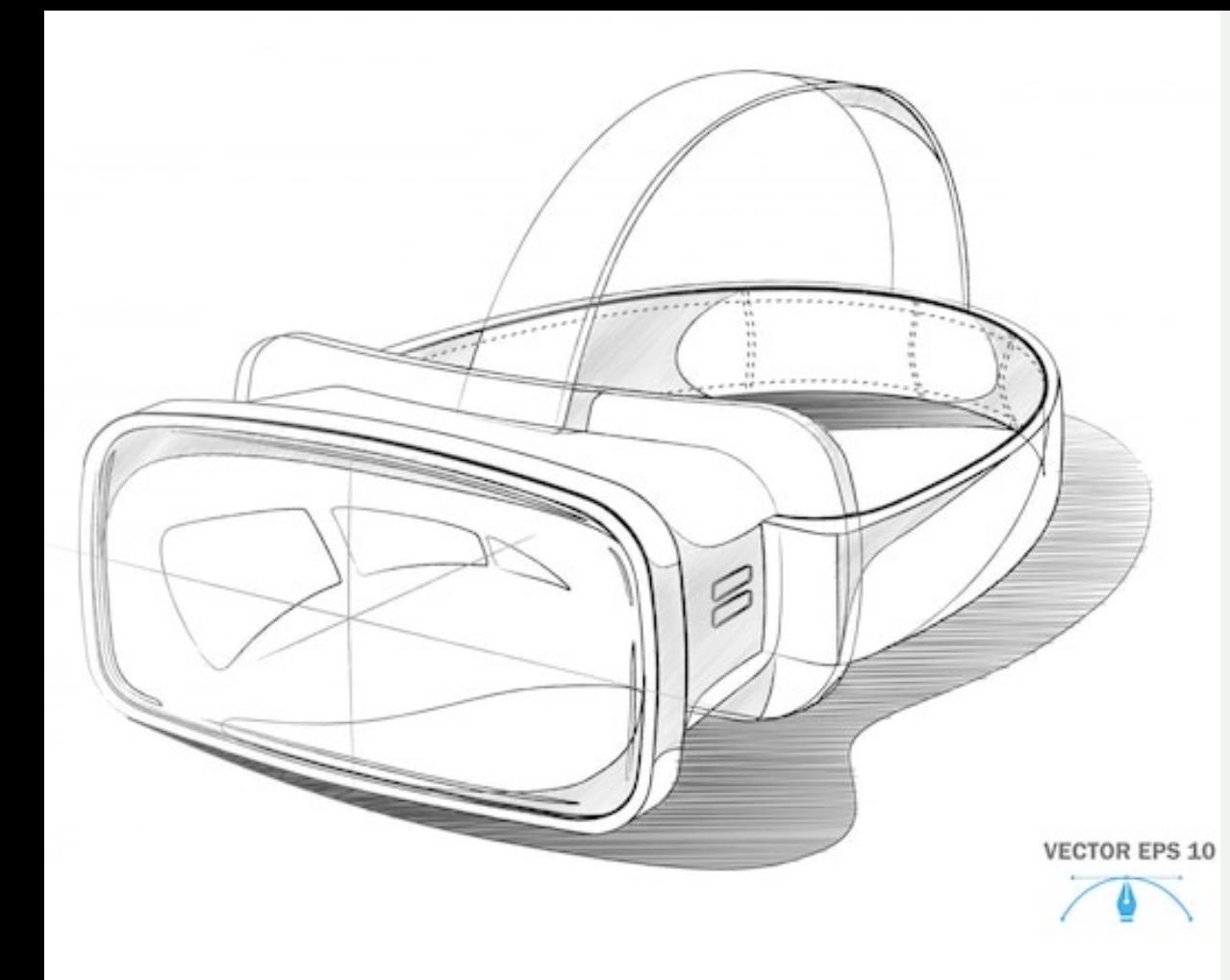

Odin's Eye: the headset allows the user to hear, feel, and see the many worlds Yggdrasil has to offer. The user gets to experience the world instead of watching the world.

Root Patch

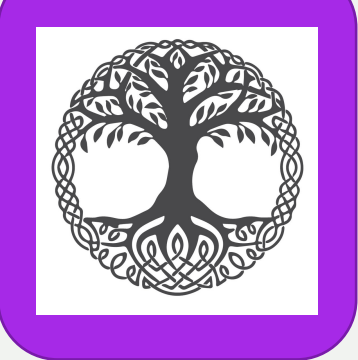

This patch is small and easily looks like a small bandage, and helps the headset use your mind and nervous system to produce a more immersive world and help a user produce a visual representation of the things they want to create. It is reusable and in fact uses a continuous sticky nanite material to stick to the skin.

#### **Design and Use**

Every headset has a small connecting patch that can be attached to the skin. This allows the user's nervous system to be used in order to make a more immersive experience. This purple patch would connect to the headset and can be placed anywhere on the skin.

In these worlds, users will experience feelings unlike any other VR experience. You will be able to touch stuff and feel it. Users will feel like they are there. There is also a built-in timer so that the user doesn't forget about the world they are actually from.

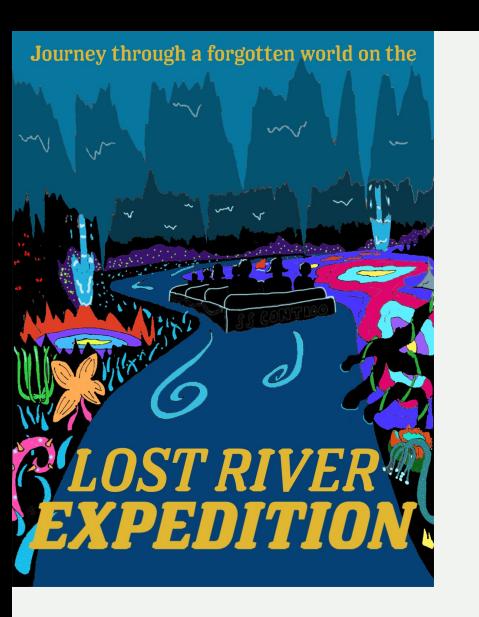

## **Yggdrasil User Guide**

DIVE TO THE DEPTHS ON YOUR

VOYAGE

MARIANA

TRENCH

TO THE

Thank you to James Clark for allowing me to use his ride concept art for the project.

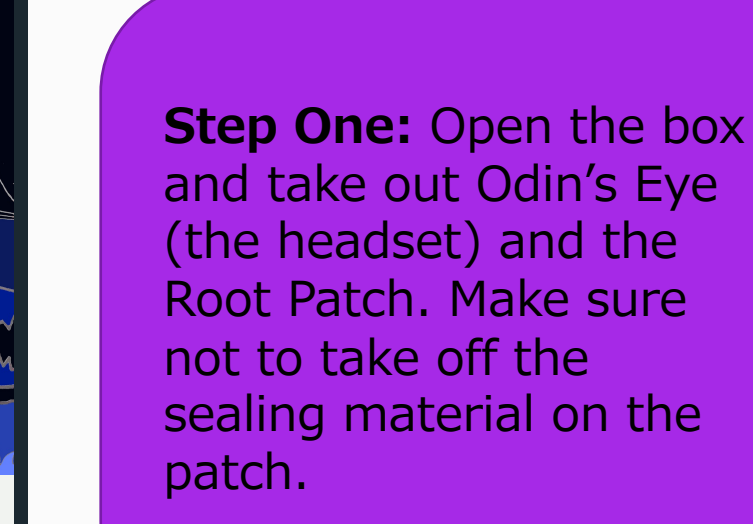

**Step Two: Charge** Odin's Eye and then proceed to put on the headset. Follow the instructions to set up the headset and connect the Root Patch.

**Step Three:** Once the headset and the Root Patch are set up, remove the cover and put the patch anywhere on your skin. The patch is working if you feel a small static shock. Once connected, run through the start test

**Step Four:** Now for your journey to begin! You can start by experiencing any of the worlds created by us or other users, or you can start creating your own world. Let your imagination run wild.

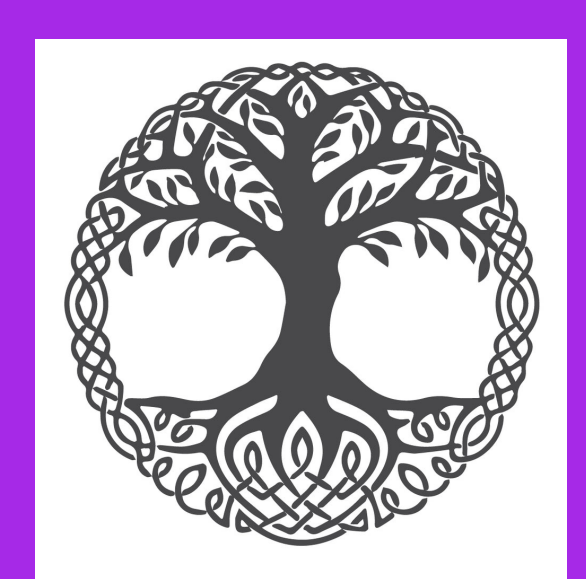

### **Yggdrasil's Mission**

Our mission is to inspire people to create worlds of their own! We want people to experience their favorite worlds and hopefully inspire themselves and others to use their creativity to produce wonderful stories and worlds. As big fans of franchises such as Star Wars, Marvel, DC, and Lord of the Rings, Yggdrasil's team have always admired the detail put into these worlds. From Tolkein's songs and legends to Star Wars' many planets and species, there is not a single detail this team doesn't love.

Everyone wants to see human creativity flourish especially in story-writing, telling, and worldbuilding. We wanted to create a world where people can share their creativity and even experience each others' imagination.

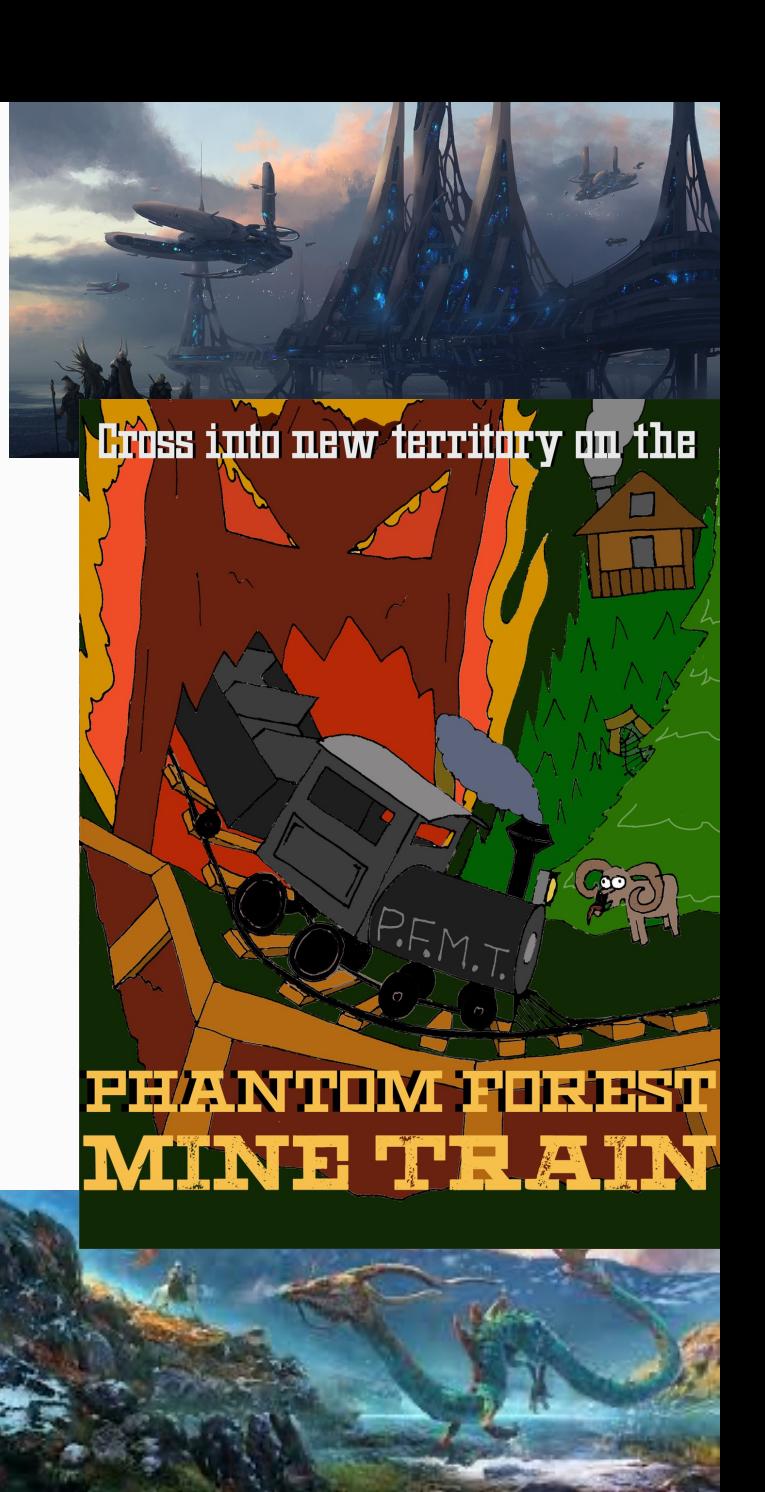